# <span id="page-0-0"></span>**1 - Requisiti Desktop/Client**

In questa sezione sono riassunti i requisiti di sistema necessari per il funzionamento di CEM4 Desktop e di CEM4 Client. I requisiti per il Server sono elencati nella sezione ["Requisiti](#page-2-0) [Server"](#page-2-0). Per maggiori informazioni sulla compatibilità di MS SQL Server, si rimanda al capitolo ["Requisiti](#page-4-0) [particolari](#page-4-0) [per](#page-4-0) [MS](#page-4-0) [SQL](#page-4-0) [Server"](#page-4-0).

#### Requisiti minimi di sistema

Nella tabella sottostante è presente la configurazione minima indispensabile per il funzionamento del prodotto. L'assenza di alcuni di questi requisiti può impedire la corretta installazione o l'avvio del software.

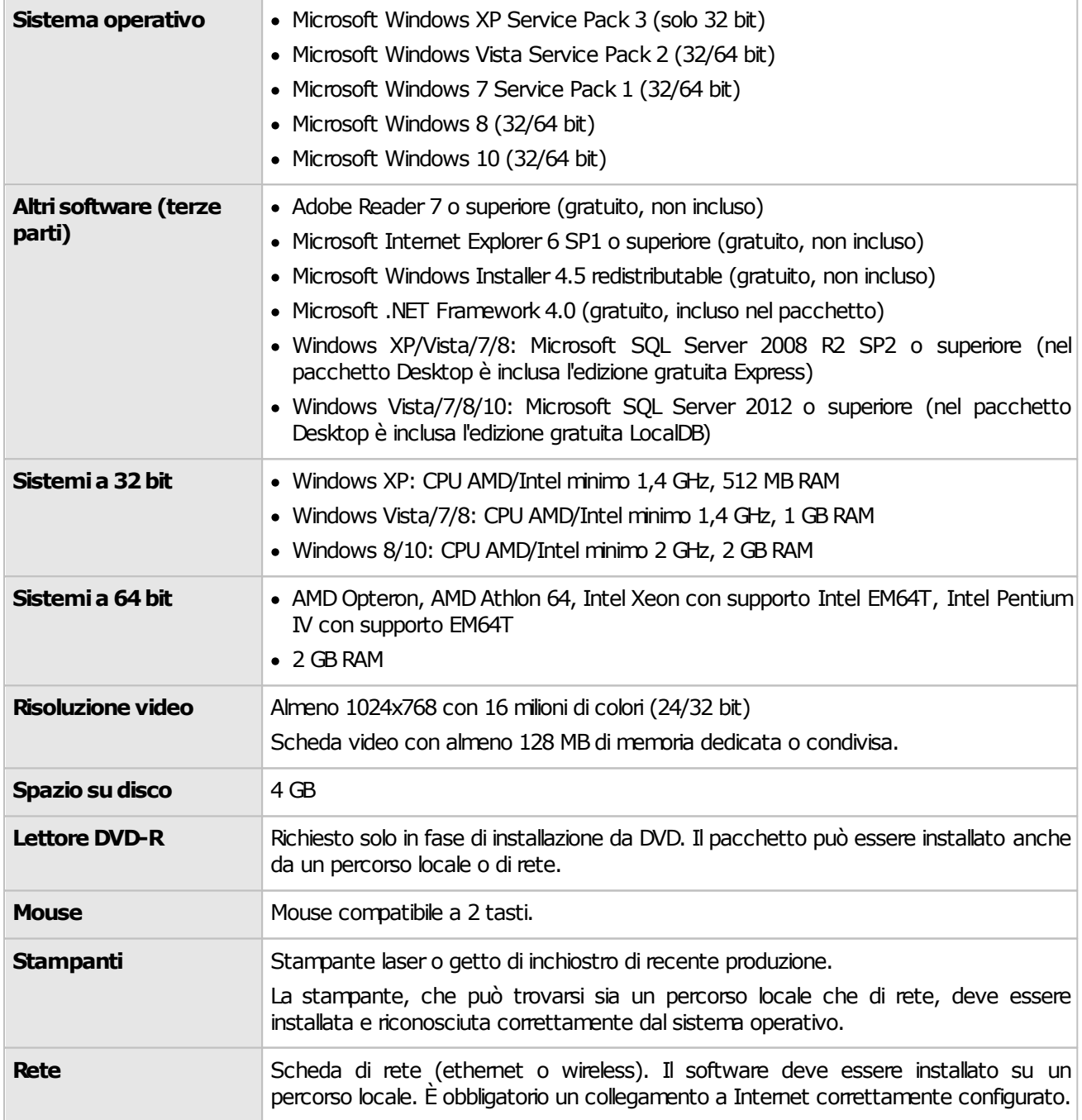

### Requisiti di sistema consigliati

Se possibile si consiglia di ricorrere a questa configurazione (o una superiore) per ottenere delle prestazioni migliori nell'utilizzo del software.

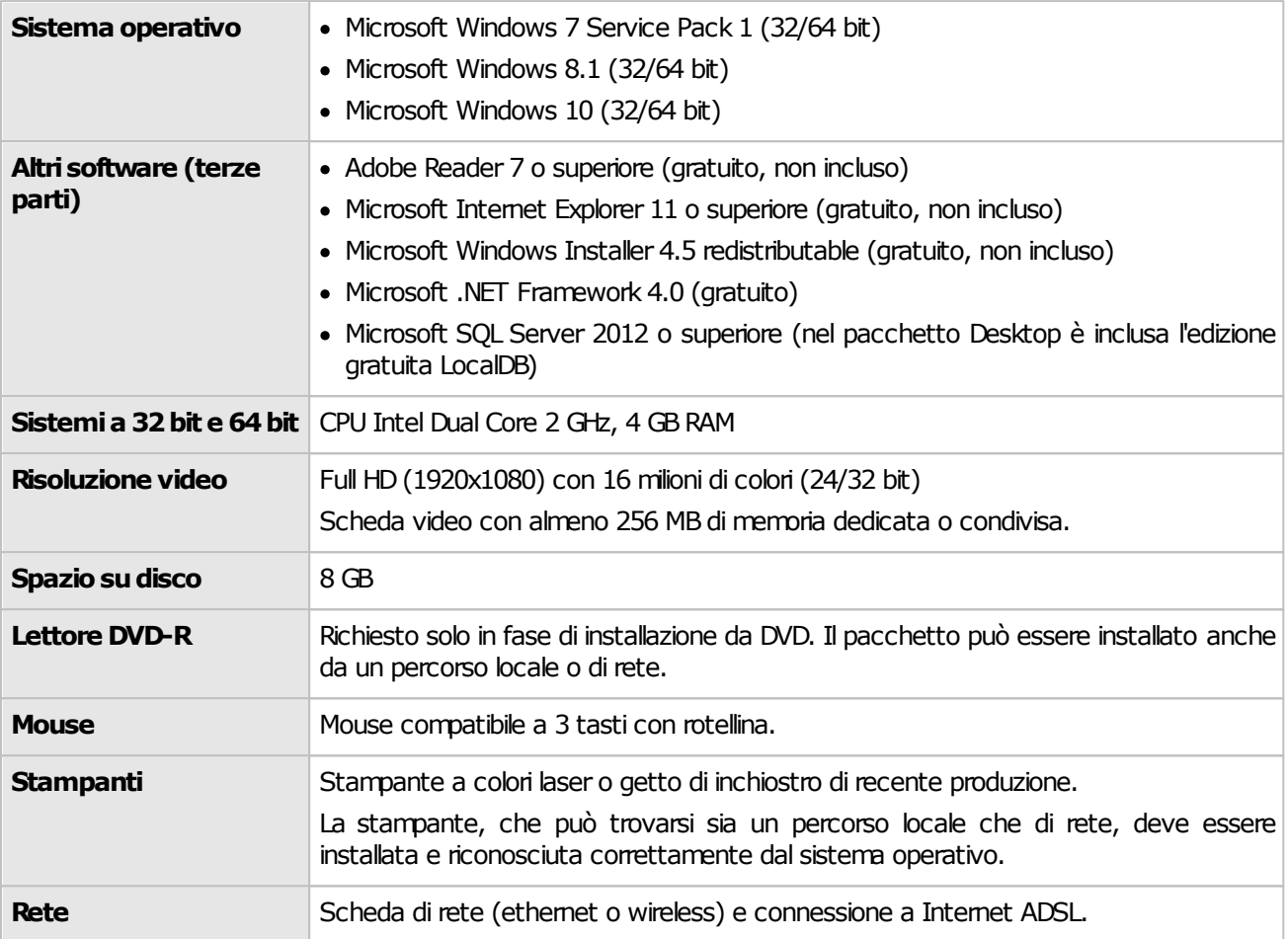

# <span id="page-2-0"></span>**2 - Requisiti Server**

In questa sezione sono riassunti i requisiti di sistema necessari per il funzionamento del Server. I requisiti delle versioni Desktop e Client sono elencati nella sezione ["Requisiti](#page-0-0) [Desktop/Client"](#page-0-0). Per maggiori informazioni sulla compatibilità di MS SQL Server, si rimanda al capitolo ["Requisiti](#page-4-0) [particolari](#page-4-0) [per](#page-4-0) [MS](#page-4-0) [SQL](#page-4-0) [Server](#page-4-0)".

#### Requisiti minimi di sistema

Nella tabella sottostante è presente la configurazione minima indispensabile per il funzionamento del prodotto. L'assenza di alcuni di questi requisiti può impedire la corretta installazione o l'avvio del software.

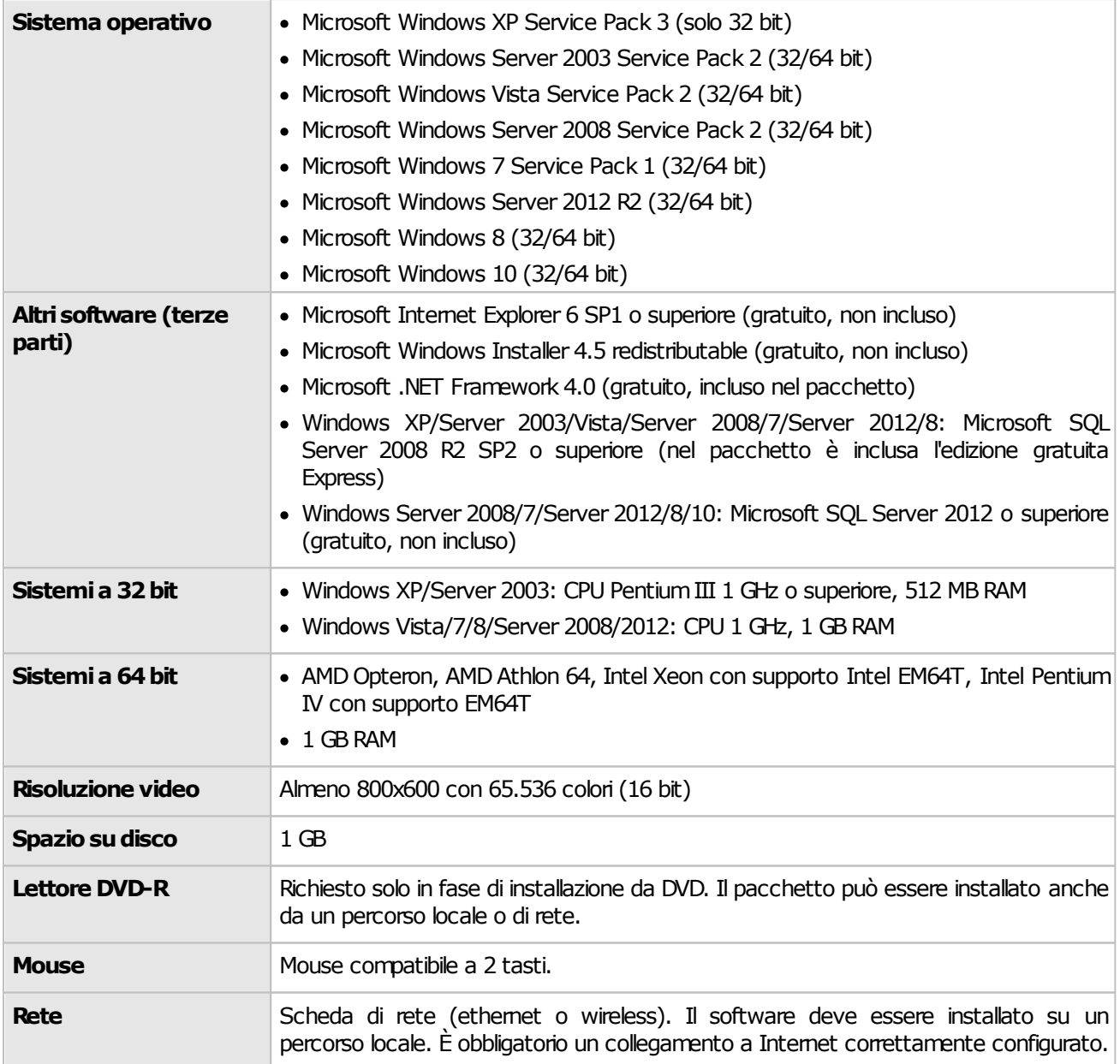

### Requisiti di sistema consigliati

Se possibile si consiglia di ricorrere a questa configurazione (o una superiore) per ottenere delle prestazioni migliori nell'utilizzo del software.

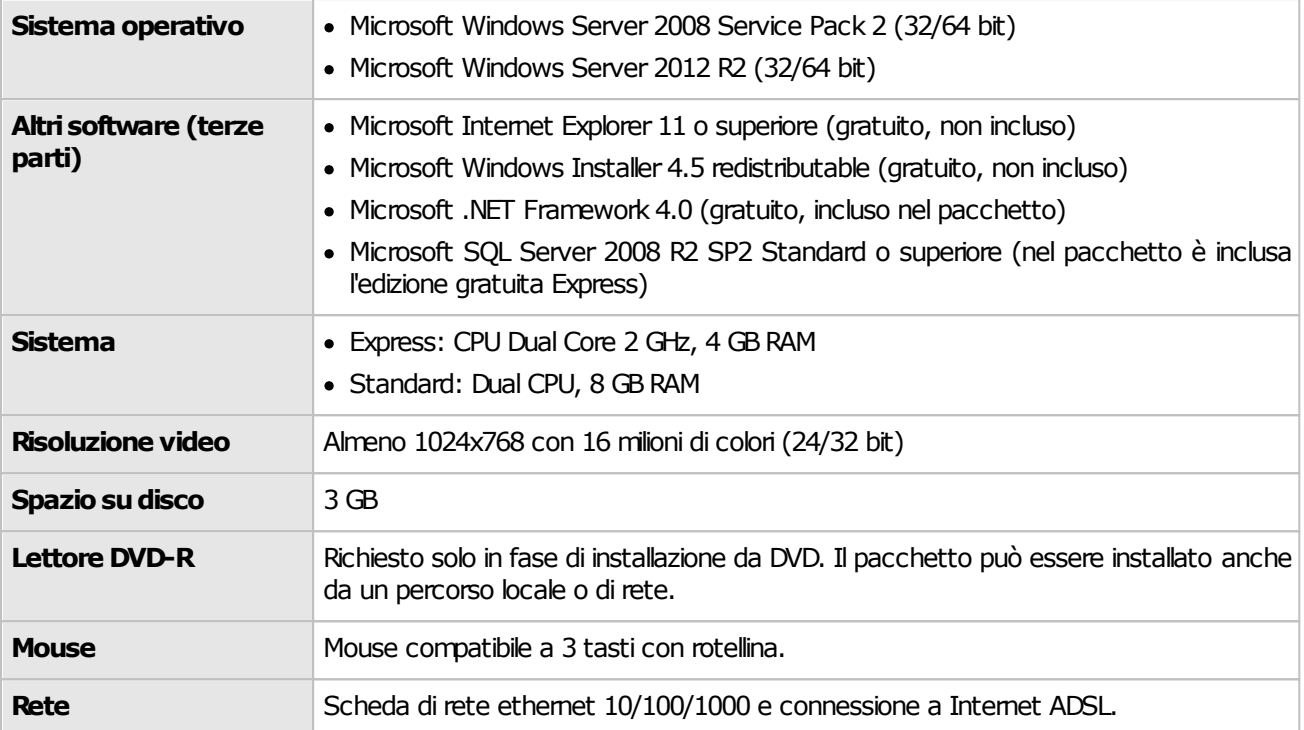

## <span id="page-4-0"></span>**3 - Requisiti particolari per MS SQL Server**

Questo programma richiede MS SQL Server 2008 R2 (non supportato da Windows 10 o superiore) oppure MS SQL Server 2012 (supportato da Windows Vista o superiore). Nel caso in cui non si disponesse di questo prodotto, è possibile adoperare l'edizione **"Express"** (o **"LocalDB"** solo per installazioni Desktop su Windows Vista o superiore) che è completamente gratuita ed inclusa nel pacchetto di installazione completo.

Tuttavia l'edizione Express presenta alcune limitazioni rispetto al prodotto commerciale completo:

- **1 CPU per istanza**: sebbene possa essere installata su computer multiprocessore o multicore, soltanto una CPU alla volta viene sfruttata. Riguardo MS SQL Server 2012 o superiore, la situazione è più complessa e si rimanda direttamente alla documentazione ufficiale (vedi link esterno: <https://msdn.microsoft.com/en-us/library/ms143760%28v=sql.110%29.aspx>).
- **1 GB di RAM per istanza**: eventuali quantitativi di RAM superiori, se presenti, non vengono sfruttati.
- **10 GB per database**: il database non può crescere oltre i 10 GB. Questo non è un problema poiché normalmente i database di CEM4 sono molto piccoli (se non contengono troppe risorse incorporate nel Fascicolo Tecnico).
- **Architettura Itanium IA64**: non supportata.

Nel caso in cui si avessero particolari esigenze è consigliabile l'upgrade alla versione commerciale. MS SQL Server viene aggiornato continuamente da Microsoft: si consiglia pertanto di adoperare le funzioni di aggiornamento qualora presenti per avere sempre le ultime versioni.

Per maggiori informazioni consultare la documentazione e la licenza d'uso di MS SQL Server.

#### Tabella di compatibilità versioni di Windows e di MS SQL Server

Le versioni di Windows più datate non sono in grado di supportare le versioni più recenti di MS SQL Server; allo stesso modo, le versioni più recenti di Windows non supportano le versioni più vecchie di MS SQL Server.

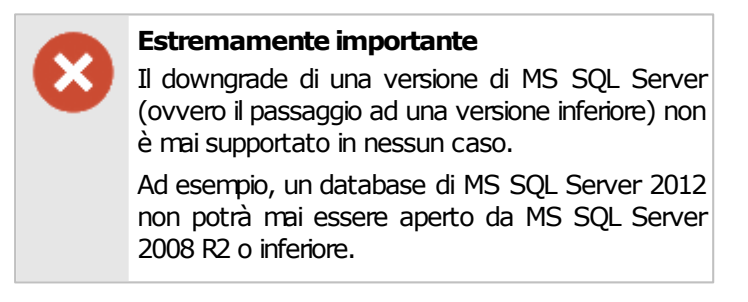

Nella tabella successiva sono riportate tutte le combinazioni possibili e le versioni supportate e consigliate a seconda del sistema operativo presente sul computer. Da notare che la tabella potrebbe non essere esaustiva e comprende solo le edizioni Express e LocalDB: per le versioni commerciali i requisiti potrebbero variare a seconda della tipologia di licenza. Inoltre, sia i sistemi operativi che MS SQL Server stesso, si intendono sempre aggiornati all'ultimo Service Pack rilasciato. Si consiglia in ogni caso di verificare la compatibilità consultando l'ampia documentazione disponibile sul sito di Microsoft.

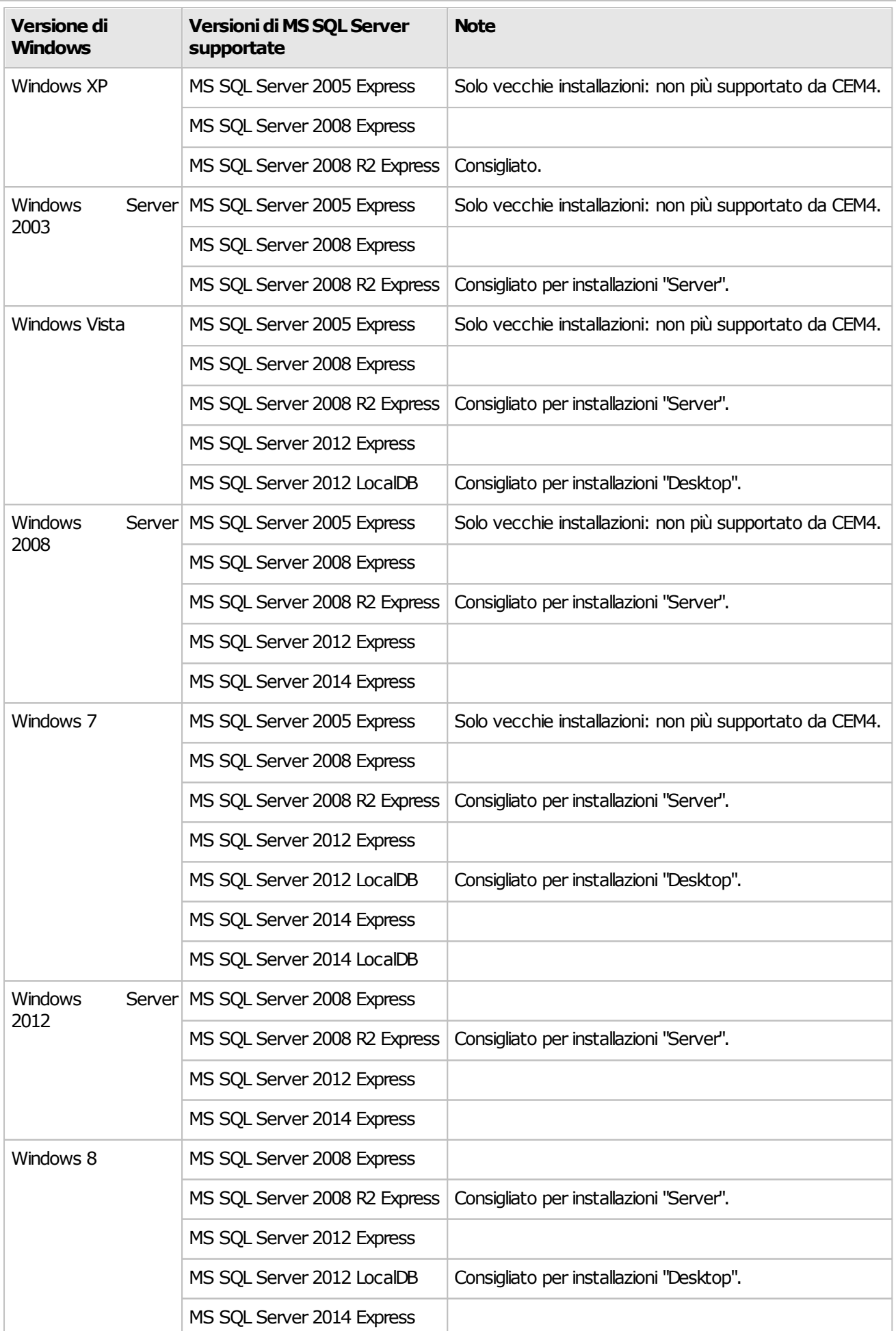

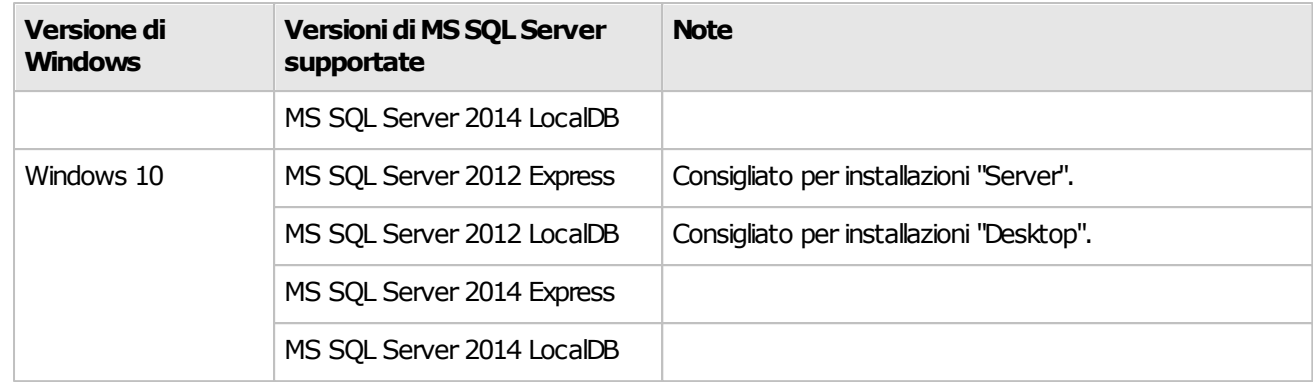